$\label{eq:competidor} \text{Competidor}(a)\text{:}\; \underline{\hspace{2cm}}$ Número de inscrição:  $\sqrt{\text{normal}}$ 

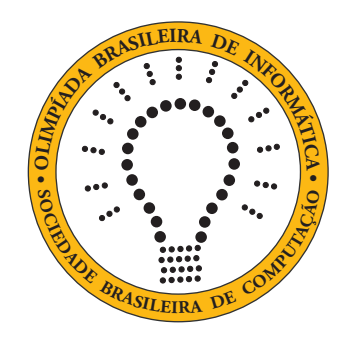

# OBI2021

# Caderno de Tarefas

Modalidade Programação • Nível 2 • Fase 2

21 de agosto de 2021

A PROVA TEM DURAÇÃO DE 3 horas

Promoção:

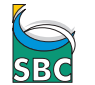

Sociedade Brasileira de Computação

Apoio:

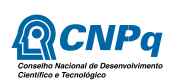

# Instruções

## LEIA ATENTAMENTE ESTAS INSTRUÇÕES ANTES DE INICIAR A PROVA

- Este caderno de tarefas é composto por 8 páginas (não contando a folha de rosto), numeradas de 1 a 8. Verifique se o caderno está completo.
- A prova deve ser feita individualmente.
- É proibido consultar a Internet, livros, anotações ou qualquer outro material durante a prova. É permitida a consulta ao help do ambiente de programação se este estiver disponível.
- As tarefas têm o mesmo valor na correção.
- A correção é automatizada, portanto siga atentamente as exigências da tarefa quanto ao formato da entrada e saída de seu programa; em particular, seu programa não deve escrever frases como "Digite o dado de entrada:" ou similares.
- Não implemente nenhum recurso gráfico nas suas soluções (janelas, menus, etc.), nem utilize qualquer rotina para limpar a tela ou posicionar o cursor.
- As tarefas não estão necessariamente ordenadas, neste caderno, por ordem de dificuldade; procure resolver primeiro as questões mais fáceis.
- Preste muita atenção no nome dos arquivos fonte indicados nas tarefas. Soluções na linguagem C devem ser arquivos com sufixo .c; soluções na linguagem C++ devem ser arquivos com sufixo .cc ou .cpp; soluções na linguagem Pascal devem ser arquivos com sufixo .pas; soluções na linguagem Java devem ser arquivos com sufixo .java e a classe principal deve ter o mesmo nome do arquivo fonte; soluções na linguagem Python 3 devem ser arquivos com sufixo .py; e soluções na linguagem Javascript devem ter arquivos com sufixo .js.
- Na linguagem Java, não use o comando package, e note que o nome de sua classe principal deve usar somente letras minúsculas (o mesmo nome do arquivo indicado nas tarefas).
- Para tarefas diferentes você pode escolher trabalhar com linguagens diferentes, mas apenas uma solução, em uma única linguagem, deve ser submetida para cada tarefa.
- Ao final da prova, para cada solução que você queira submeter para correção, copie o arquivo fonte para o seu diretório de trabalho ou pen-drive, conforme especificado pelo seu professor.
- Não utilize arquivos para entrada ou saída. Todos os dados devem ser lidos da entrada padrão (normalmente é o teclado) e escritos na saída padrão (normalmente é a tela). Utilize as funções padrão para entrada e saída de dados:
	- em Pascal: readln, read, writeln, write;
	- $-$  em C: scanf, getchar, printf, putchar;
	- em C++: as mesmas de C ou os objetos cout e cin.
	- em Java: qualquer classe ou função padrão, como por exemplo Scanner, BufferedReader, BufferedWriter e System.out.println
	- em Python: read,readline,readlines,input,print,write
	- em Javascript: scanf, printf
- Procure resolver a tarefa de maneira eficiente. Na correção, eficiência também será levada em conta. As soluções serão testadas com outras entradas além das apresentadas como exemplo nas tarefas.

# Média ou mediana

Nome do arquivo: "media.x", onde x deve ser c, cpp, pas, java, js ou py

A média de três números inteiros A, B e C é  $(A + B + C)/3$ . A mediana de três números inteiros é o número que ficaria no meio se os três números fossem ordenados em ordem não-decrescente.

Sua tarefa é escrever um programa que, dados dois números inteiros distintos A e B, calcule o menor inteiro possível C tal que a média e a mediana de A, B e C sejam iguais.

### Entrada

A entrada é composta de uma única linha contendo dois números inteiros A e B.

#### Saída

Seu programa deve produzir uma única linha, contendo um único número, o menor inteiro possível  $C$  tal que a média e a mediana de  $A, B$  e  $C$  são iguais.

### Restrições

•  $1 \le A \le B \le 10^9$ 

### Exemplos

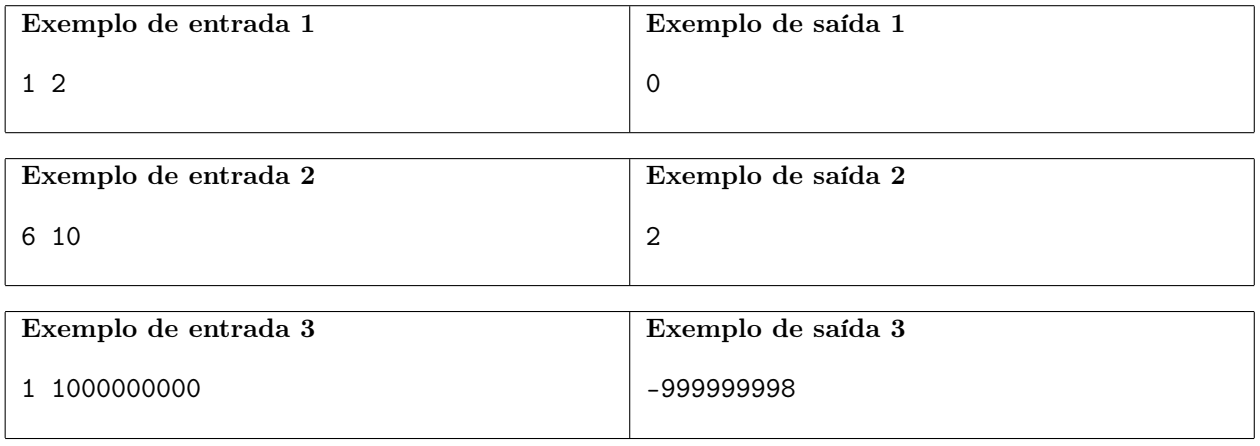

## Passatempo

Nome do arquivo: "passatempo.x", onde x deve ser c, cpp, pas, java, js ou py

Desafios de lógica e matemática são um ótimo passatempo, atraindo um grande número de praticantes, e um mercado que envolve aplicativos para celular, atividades on-line, revistas especializadas e até mesmo cursos na internet para melhorar o desempenho!

Neste problema sua tarefa é escrever um programa que resolva um novo passatempo, mostrado na figura abaixo. O passatempo é composto por um quadriculado com letras dentro de cada célula e números ao lado de cada linha ou coluna do quadriculado. As letras dentro de cada célula representam variáveis, e os números representam as somas dos valores das variáveis em cada linha ou coluna.

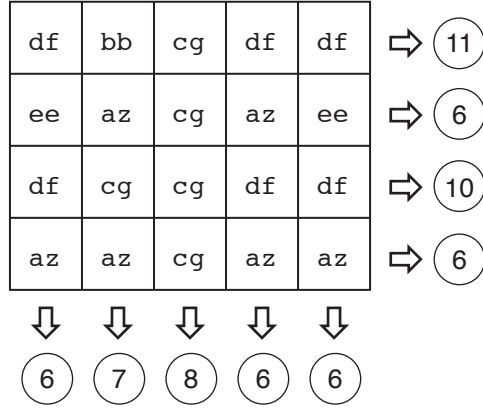

O objetivo desse passatempo é determinar o valor de cada variável de modo a satisfazer as somas das linhas e colunas mostradas. Para permitir que um número maior de pessoas consiga resolver o passatempo, ele tem uma propriedade que facilita a sua solução: sempre é possível encontrar uma linha ou coluna em que há apenas uma variável cujo valor ainda é desconhecido. Assim, uma possível maneira de resolver o problema é, a cada passo da solução, encontrar o valor de uma variável.

Sua tarefa é, dado um passatempo, determinar os valores das variáveis que o solucionam.

### Entrada

A primeira linha contém dois inteiros L e C indicando o número de linhas e o número de colunas do passatempo. Cada uma das L linhas seguintes contém C nomes de variáveis, seguidos de um inteiro  $S$ , a soma resultante das variáveis dessa linha. A última linha contém  $C$  inteiros  $X_i$ , indicando respectivamente a soma das variáveis na coluna i. Nomes de variáveis são formados por precisamente duas letras minúsculas, de 'a' a 'z'. Todos os passatempos têm solução única, em que todas as variáveis são números inteiros.

#### Saída

Seu programa deve produzir uma linha para cada variável do passatempo, contendo o nome da variável e o seu valor inteiro. As variáveis devem ser escritas em ordem alfabética crescente, ou seja, respeitando a ordem

aa,  $ab, \ldots$ , az,  $ba, bb, \ldots$ , za,  $zb, \ldots$ , zz.

#### Restrições

- $1 \leq L \leq 100$
- $2 \le C \le 100$
- $\bullet$   $-10^8 \le S \le 10^8$
- $\bullet$   $-10^8 \le X_i \le 10^8$

Exemplos

15 -7 54

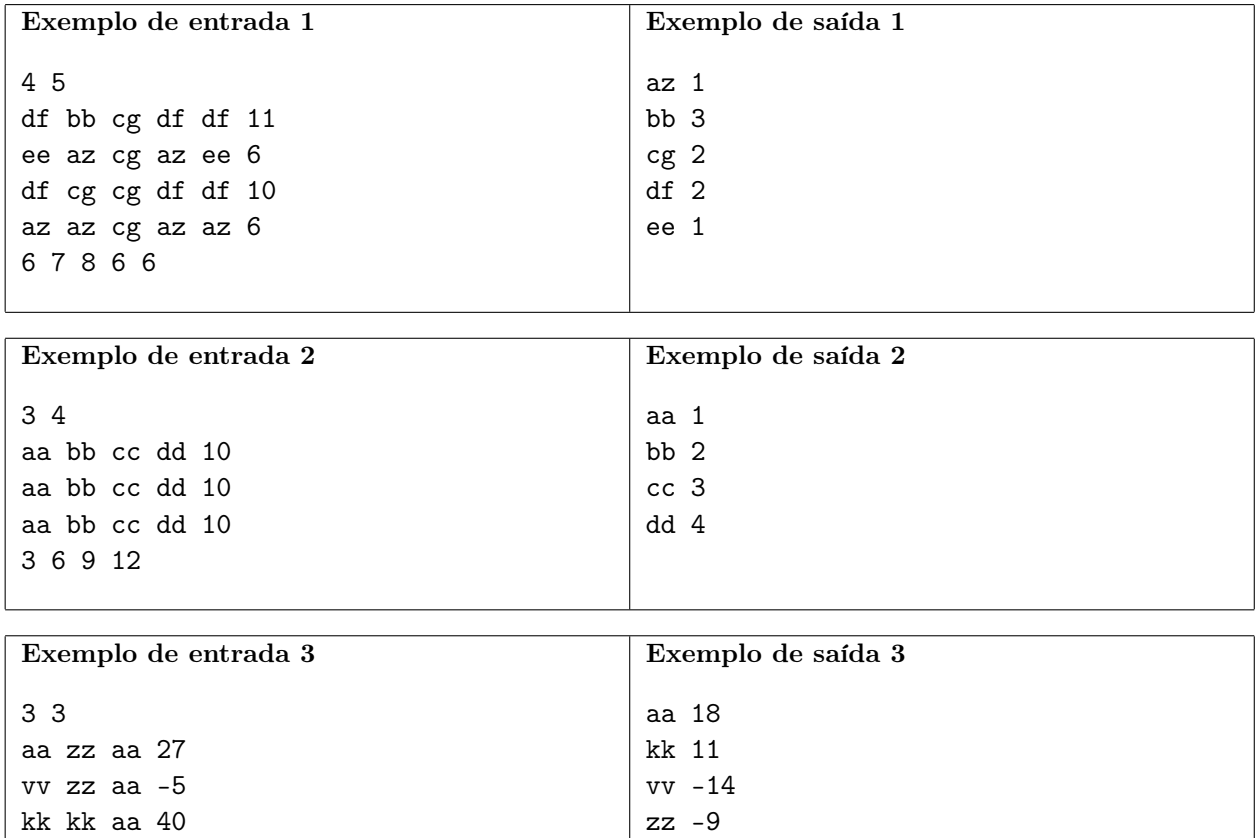

# Sanduíche

Nome do arquivo: "sanduiche.x", onde x deve ser c, cpp, pas, java, js ou py

Uma nova lanchonete abriu na cidade, prometendo um menu com a maior variedade de sanduíches da região. A cada dia o Chef de cozinha compra N ingredientes distintos e prepara o menu usando esses N ingredientes. Infelizmente não é possível ter sanduíches com qualquer combinação de ingredientes: a cada dia o Chef determina que M pares de ingredientes não podem ser utilizados no mesmo sanduíche, porque ele considera que esses ingredientes "não combinam".

Por exemplo, suponha que num determinado dia  $N$  é igual a quatro e os ingrediantes são queijo, presunto, goiabada e azeitona, e M é igual a dois: os pares (goiabada, presunto) e (azeitona, goiabada) não podem ser utilizados no mesmo sanduíche. Nesse dia, alguns dos sanduíches que podem ser feitos são:

- presunto, queijo
- azeitona
- presunto, azeitona, queijo
- goiabada, queijo

Alguns dos sanduíches que não podem ser feitos são:

- presunto, queijo, goiabada
- azeitona, goiabada
- goiabada, presunto, azeitona

Dados os N ingredientes e os M pares de ingredientes que não combinam, sua tarefa é determinar qual o máximo número de sanduíches diferentes que podem ser feitos. Dois sanduíches  $A e B$  são considerados diferentes se  $A$  contém um ingrediente  $X$  que não está presente em  $B$  ou se  $B$  contém um ingrediente Y que não está presente em  $A$ . Um sanduíche deve conter ao menos um ingrediente.

### Entrada

A primeira linha contém dois números inteiros N e M, indicando respectivamente o número de ingredientes e o número de pares de ingredientes que não combinam. Os ingredientes são identificados por números de 1 a N. Cada uma das M linhas seguintes contém dois números inteiros  $X \in Y$  que representam um par de ingredientes que não combinam.

### Saída

Seu programa deve produzir uma única linha, o número de sanduíches diferentes que podem ser feitos.

### Restrições

- $1 \leq N \leq 20$
- $\bullet$  0  $\leq M \leq 400$
- $\bullet$  1  $\leq$  X  $\leq$  N
- $\bullet$  1  $\leq$  X  $\lt$  Y

### Informações sobre a pontuação

- $\bullet$  Para um conjunto de casos de testes valendo 10 pontos,  $N\leq 5.$
- $\bullet\,$  Para um conjunto de casos de testes valendo outros 40 pontos,  $N\leq 10.$
- Para um conjunto de casos de testes valendo outros 50 pontos, nenhuma restrição adicional.

### Exemplos

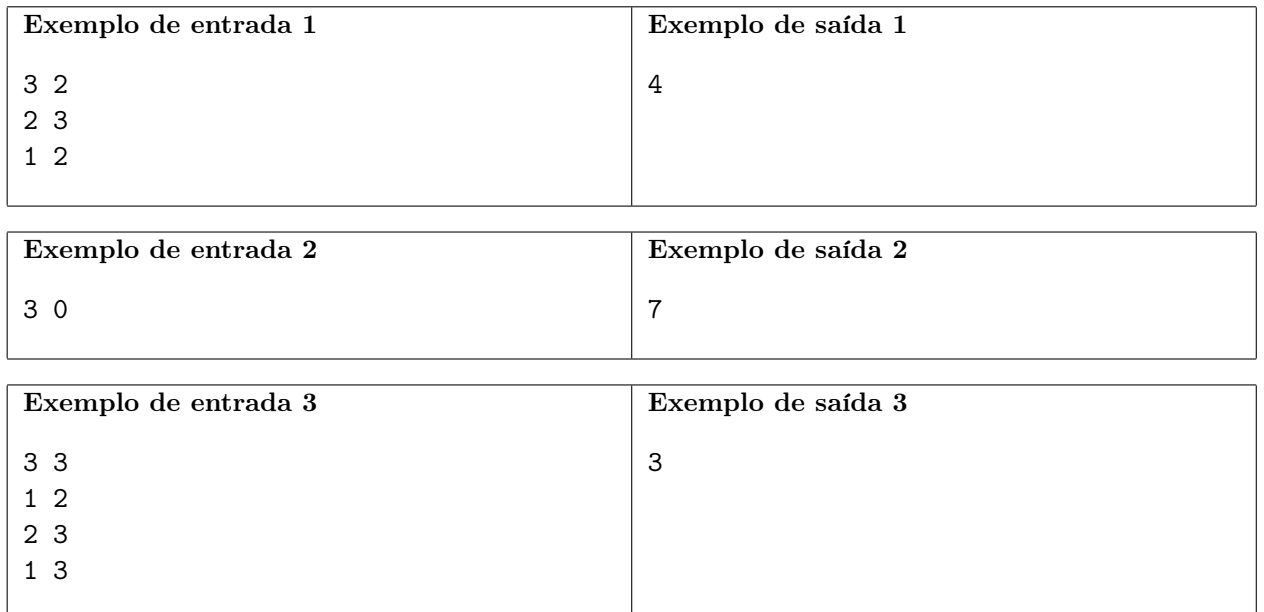

# Retângulo

Nome do arquivo: "retangulo.x", onde x deve ser c, cpp, pas, java, js ou py

Vô Pedro é um fazendeiro meticuloso. Em sua fazenda ele tem uma plantação no formato circular, com algumas árvores plantadas exatamente na circunferência da plantação. A figura (a) abaixo mostra a plantação com as árvores.

Agora vô Pedro quer usar uma longa corda e quatro das árvores para demarcar um retângulo na plantação, usando as árvores como vértices, com a corda marcando os lados. A figura (b) abaixo mostra dois retângulos que podem ser demarcados usando as árvores na plantação figura (a).

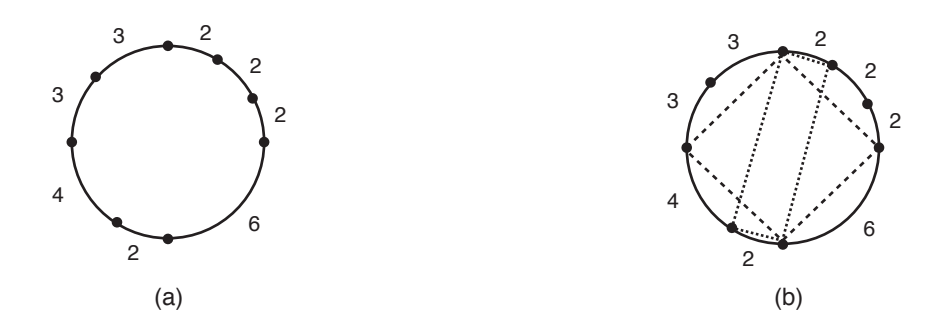

Dada a descrição das posições das árvores na plantação circular de vô Pedro, sua tarefa é determinar se é possível demarcar um retângulo conforme descrito acima.

### Entrada

A primeira linha da entrada contém um inteiro N indicando o número de árvores na circunferência da plantação. As árvores são representadas como pontos na circunferência. A segunda linha contém N inteiros  $L_1, L_2, \ldots L_N$ , indicando o comprimento do arco entre cada par de árvores consecutivas. Os arcos são dados no sentido anti-horário.

### Saída

Seu programa deve produzir uma única linha, contendo um único caractere, que deve ser S se é possível demarcar um retângulo usando as árvores como vértices, ou N caso contrário.

### Restrições

- $4 \le N \le 10^5$
- $1 \le L_i \le 10^6$  para  $i = 1, 2, ..., N$

#### Informações sobre a pontuação

- Para um conjunto de casos de testes valendo 20 pontos,  $N \leq 100$ .
- Para um conjunto de casos de testes valendo outros 20 pontos,  $N \leq 300$ .
- Para um conjunto de casos de testes valendo outros 20 pontos,  $N \leq 1000$ .
- Para um conjunto de casos de testes valendo outros 40 pontos, nenhuma restrição adicional.

#### Exemplos

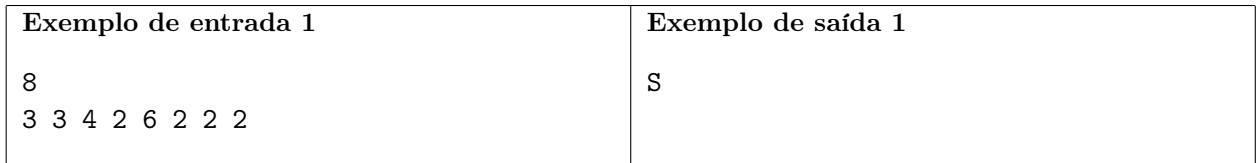

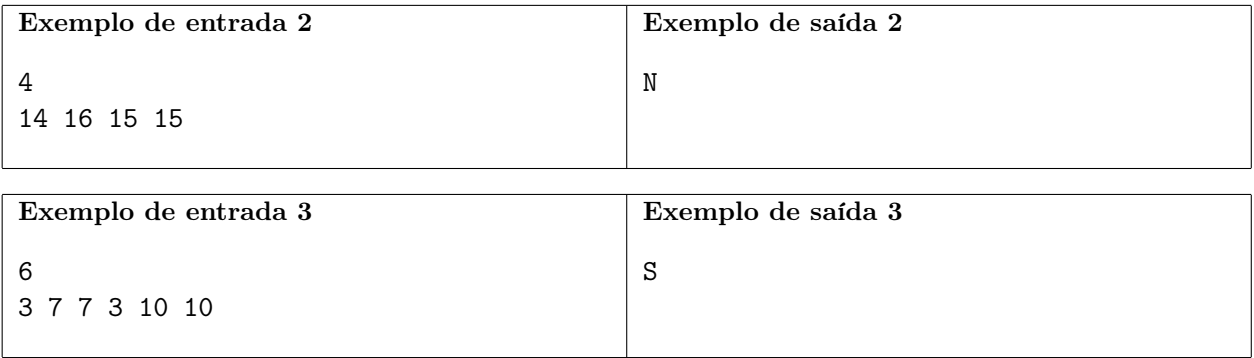